## Thomas P. DiNapoli, State Comptroller

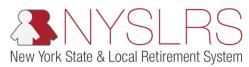

## **Enhanced Reporting Excel Tool**

This job aid shows you (as an Employer Reporting Uploader) how to use the Enhanced Reporting Excel tool to create a regular monthly reporting file in the .txt (text file) format to upload into *Retirement Online*.

The .txt (text file) format is the only file format *Retirement Online* will accept for your Enhanced regular monthly and adjustment reports.

## Regular and Adjustment Reporting of Days, Contributions and Earnings (Transactions 3 and 4)

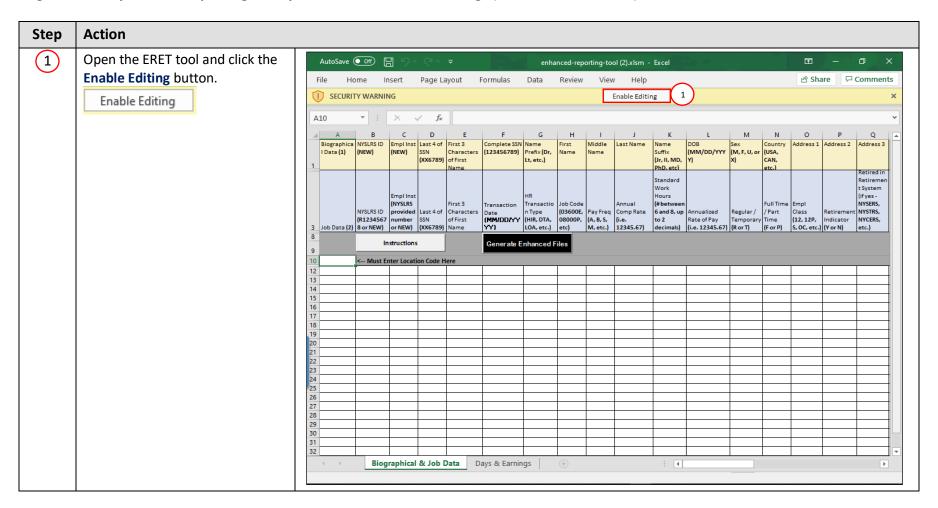

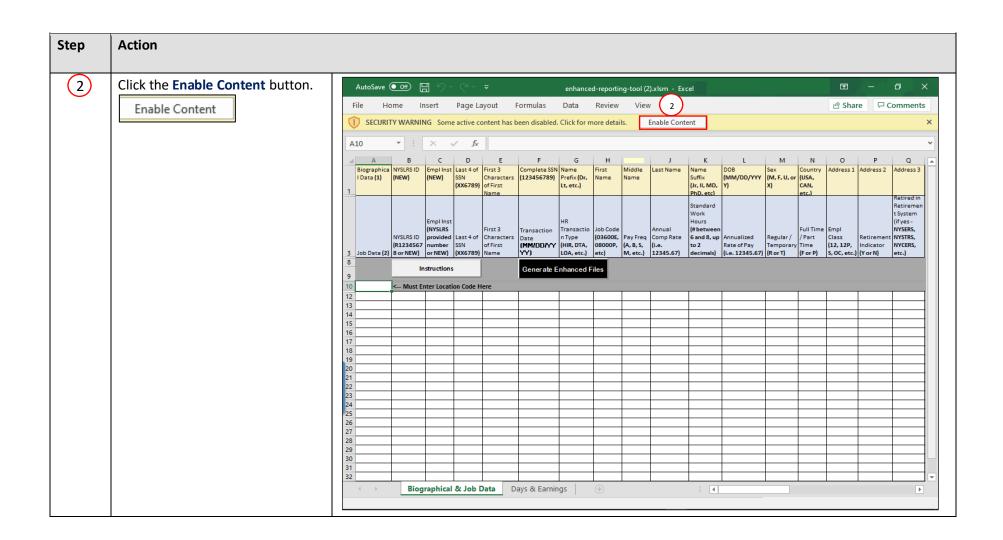

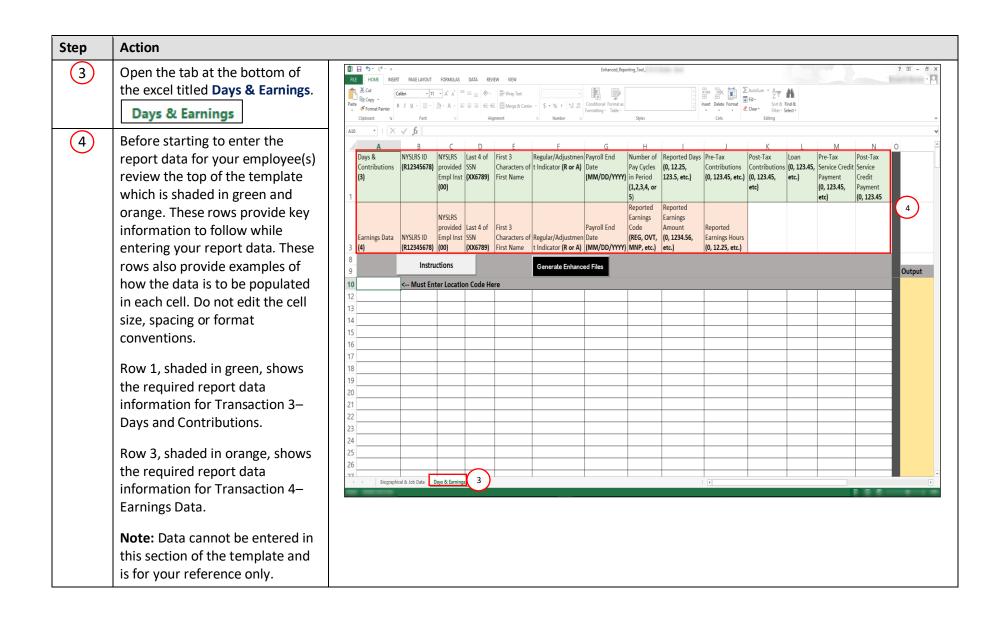

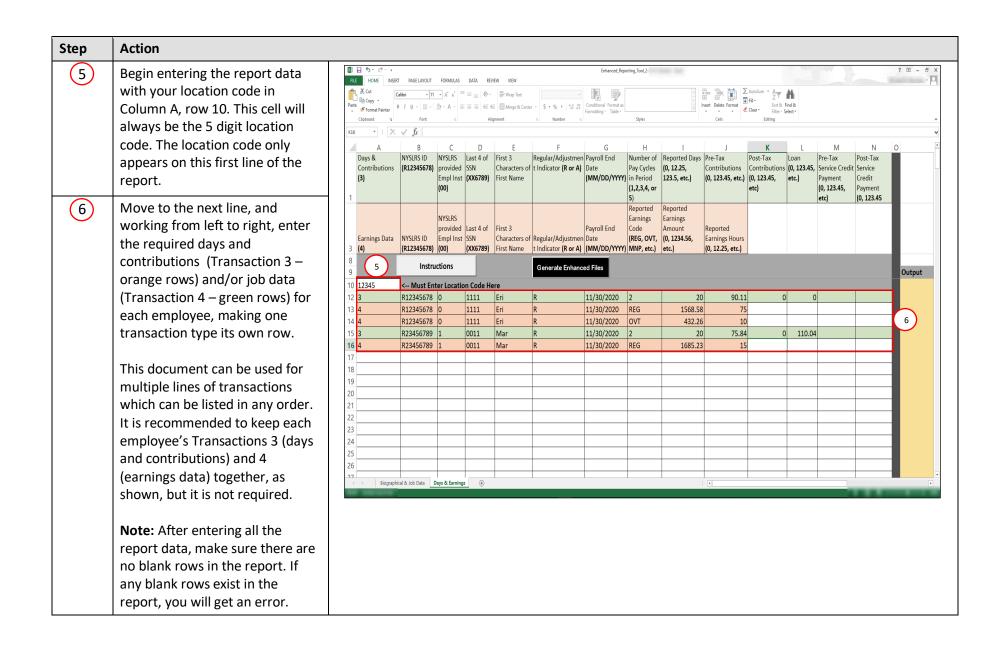

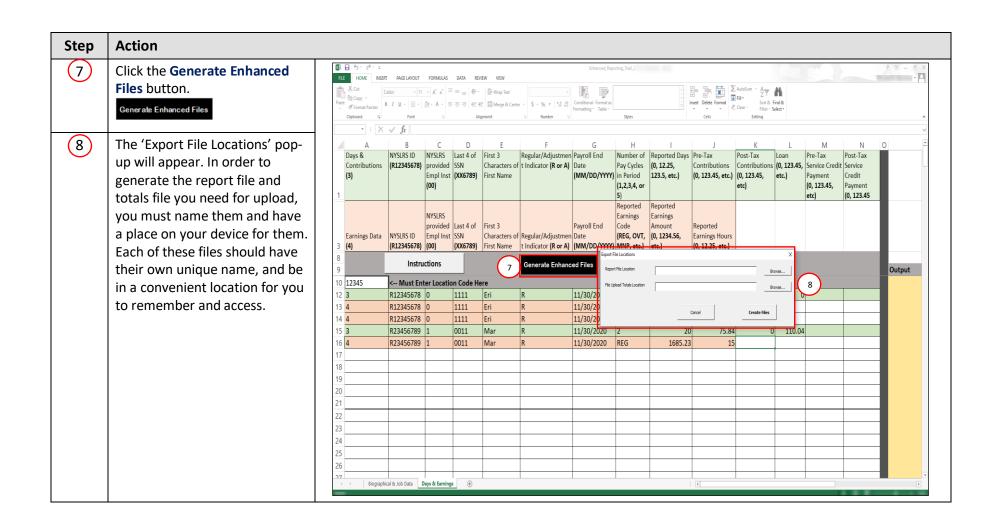

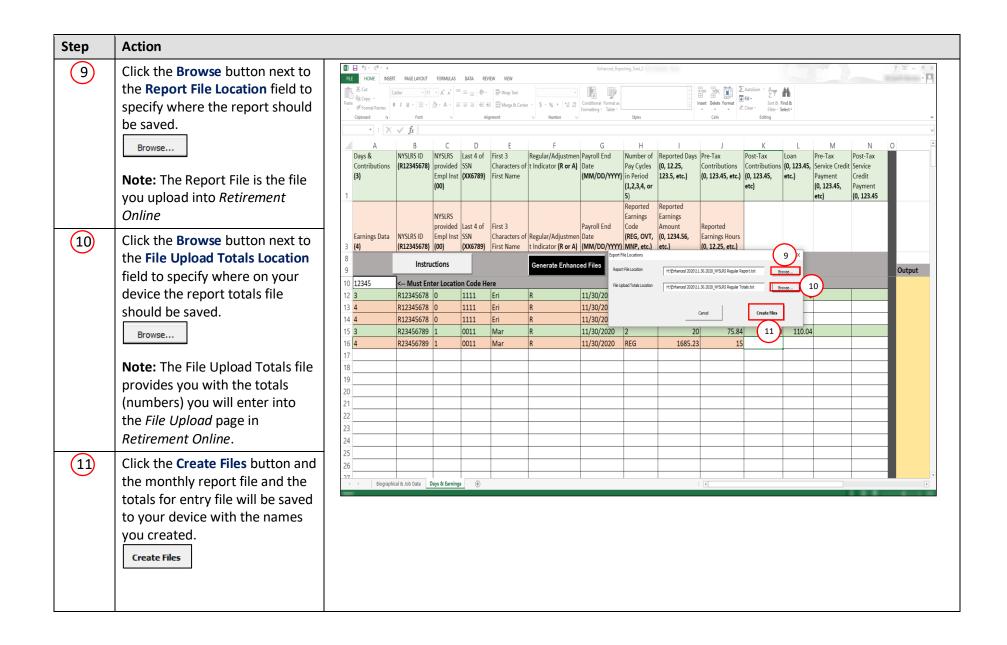

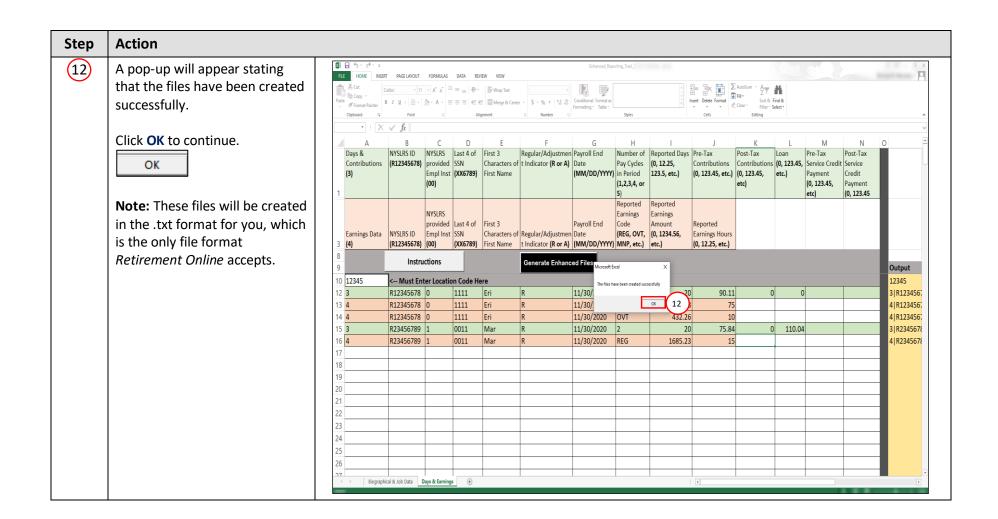

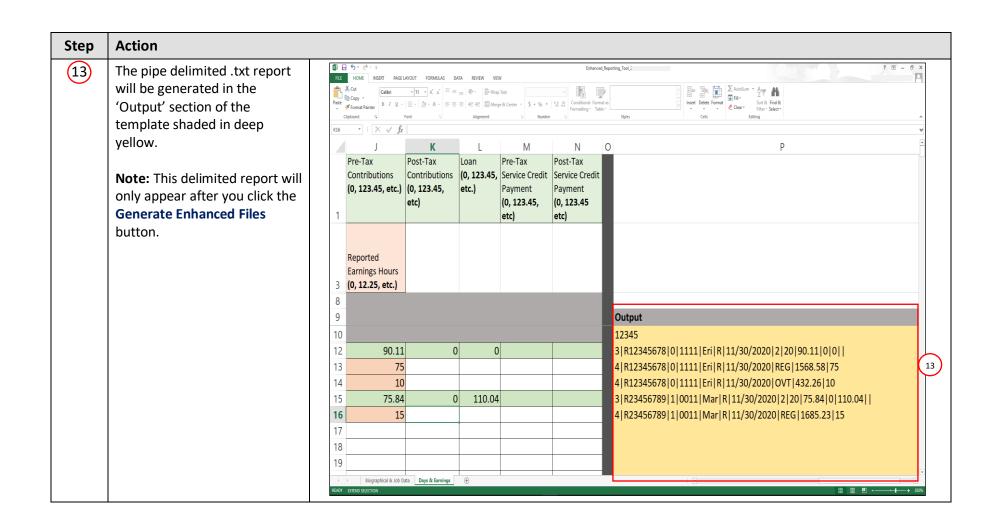

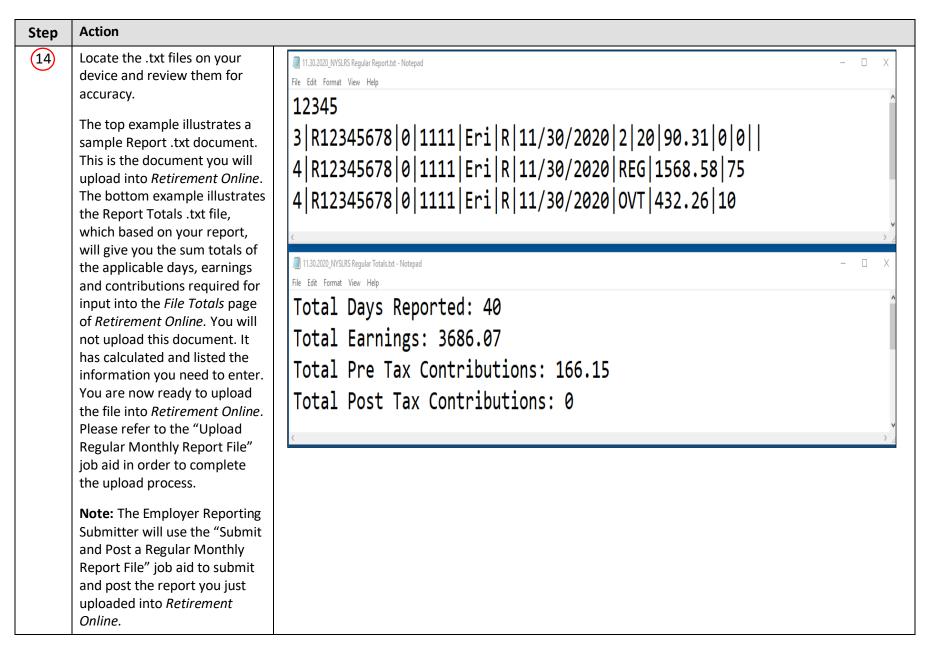